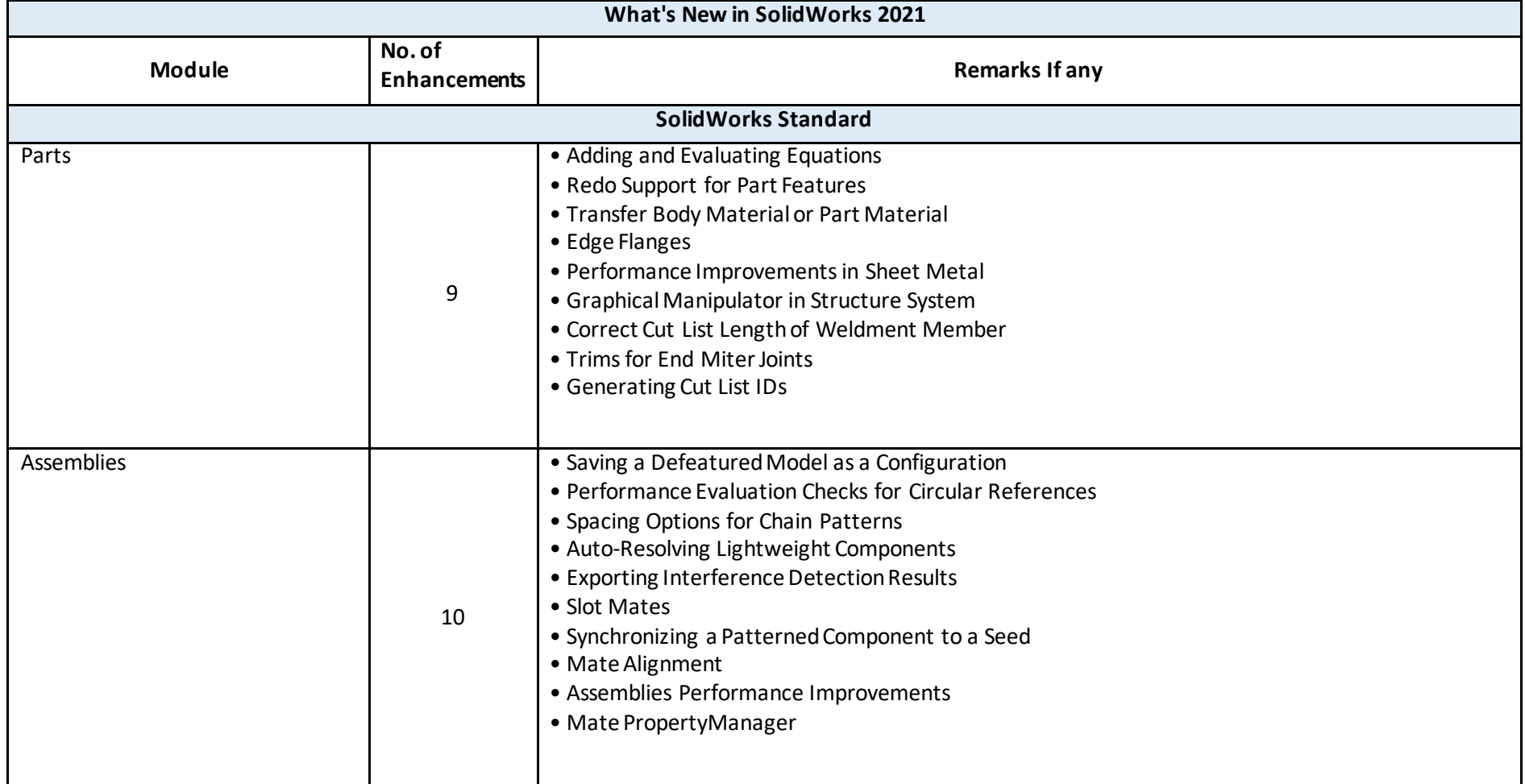

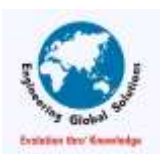

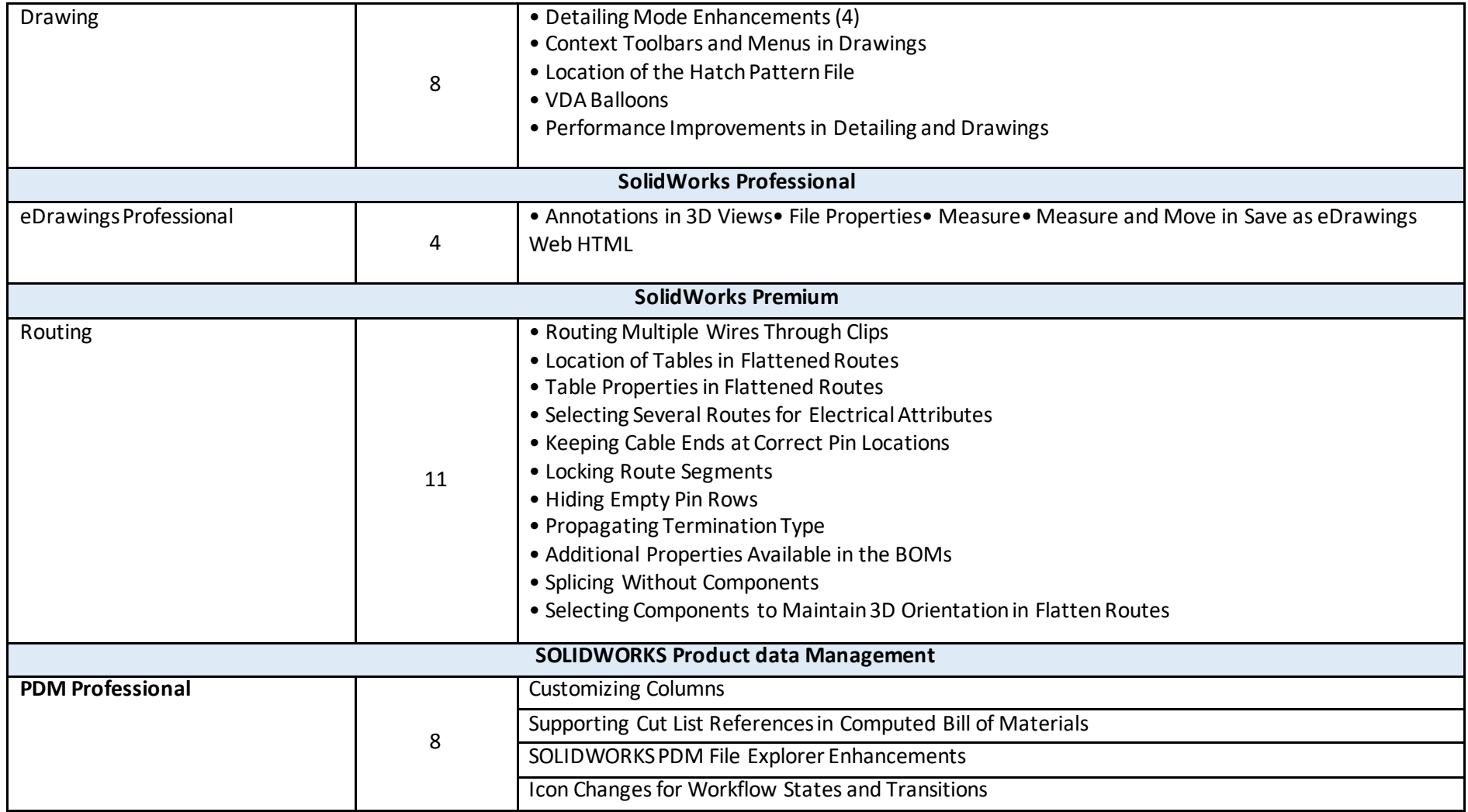

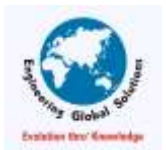

## NEW FEATURES IN SOLIDWORKS 2021

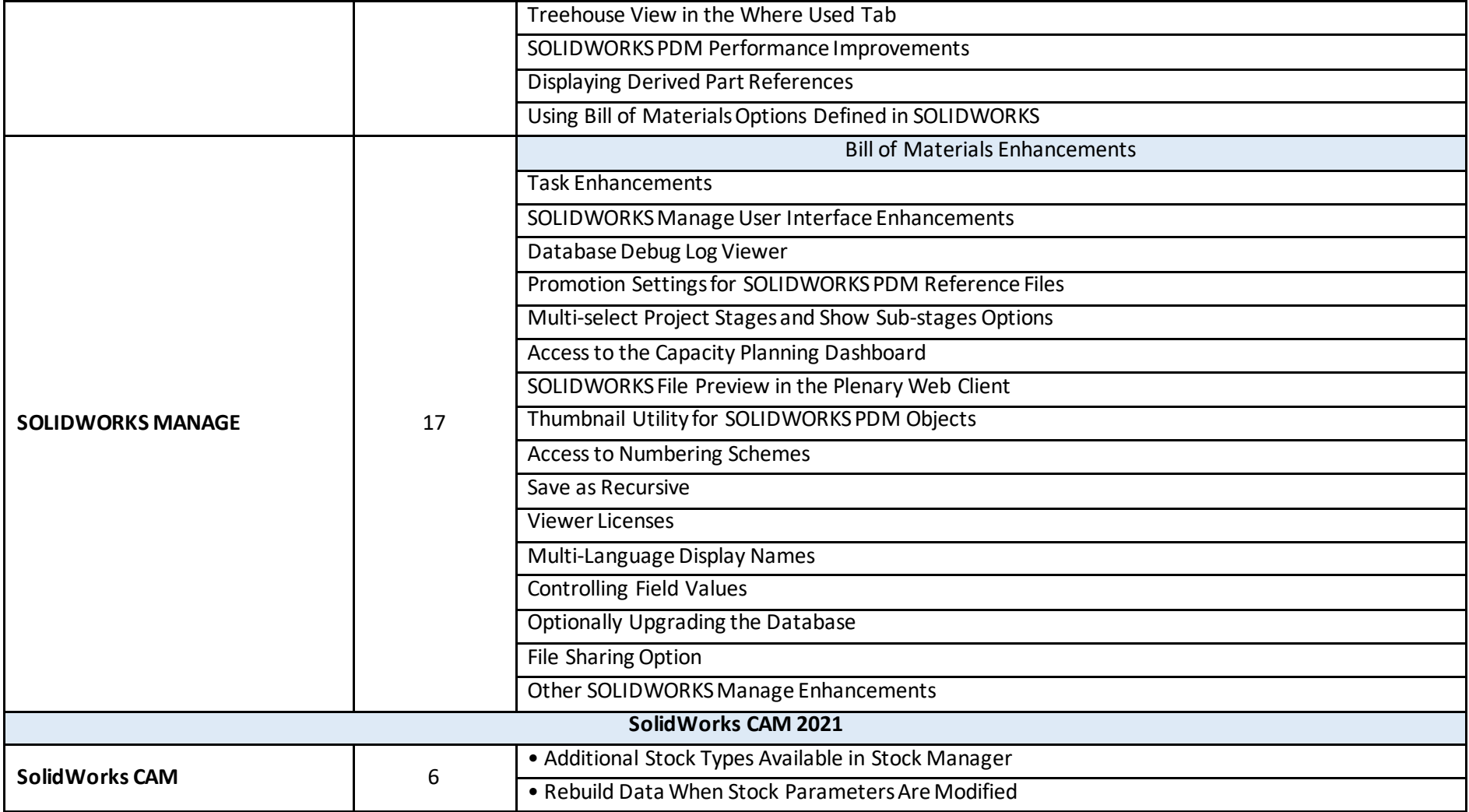

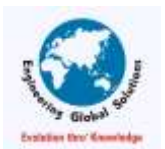

## NEW FEATURES IN SOLIDWORKS 2021

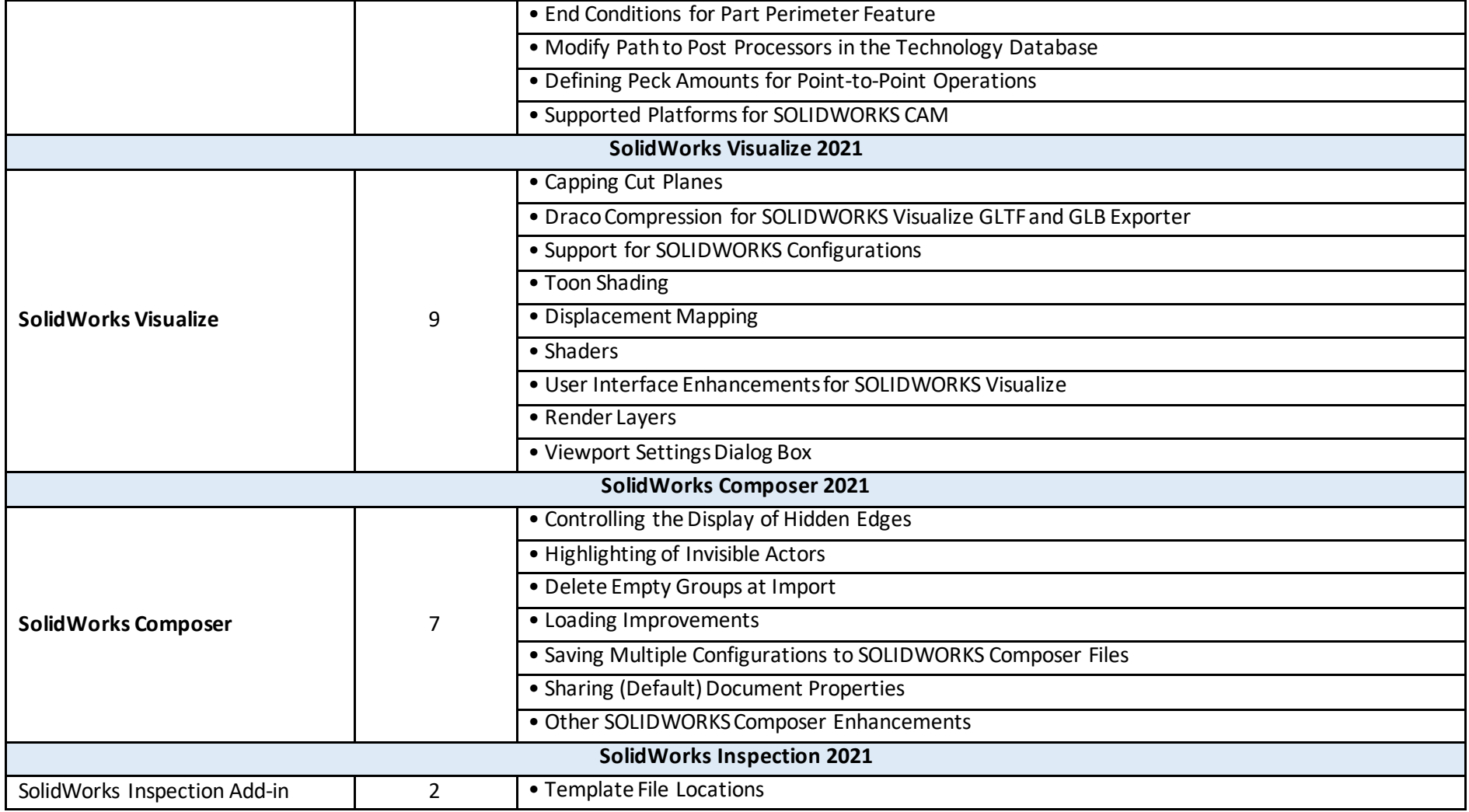

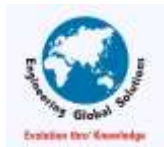

## NEW FEATURES IN SOLIDWORKS 2021

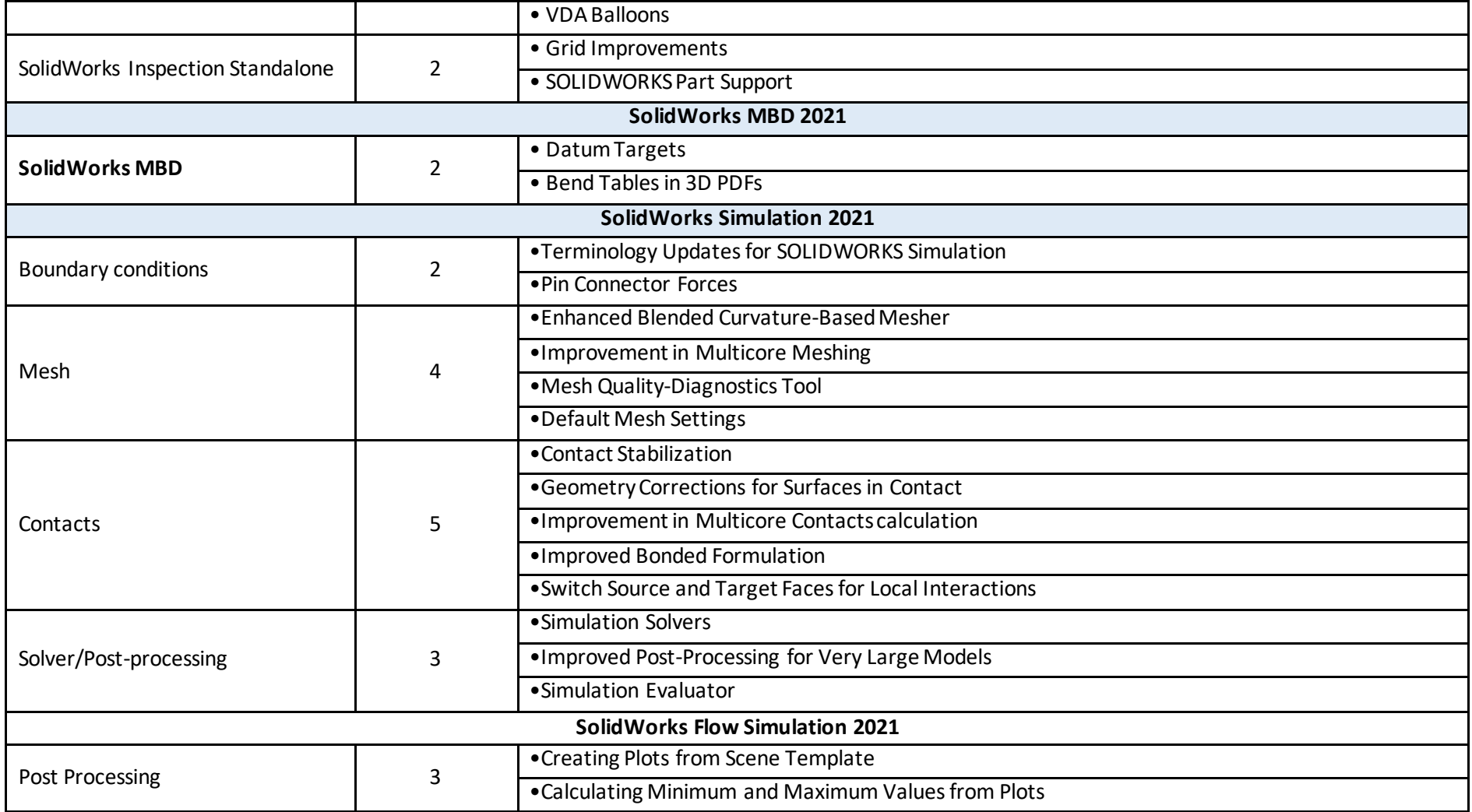

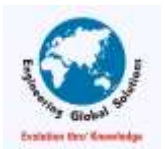

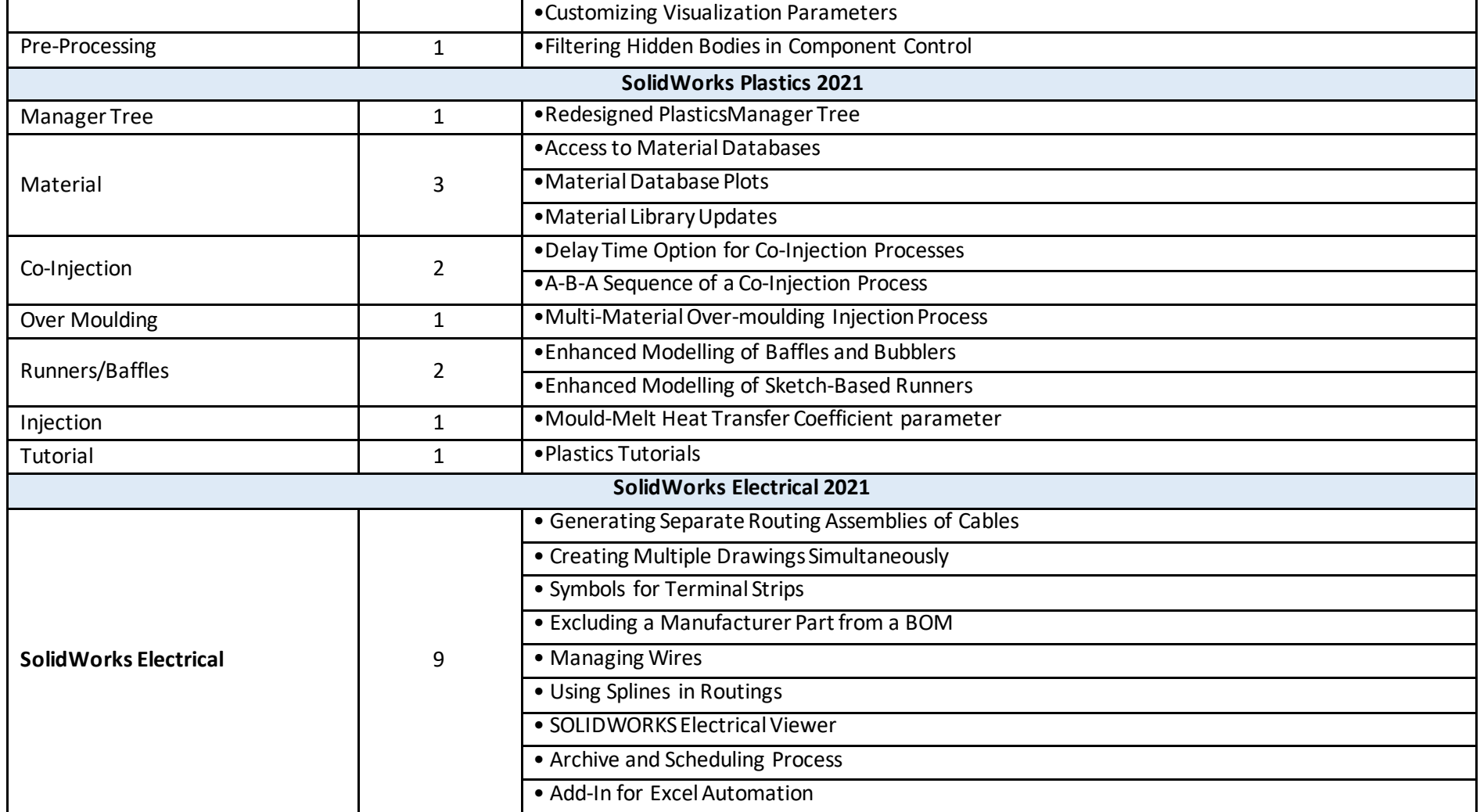

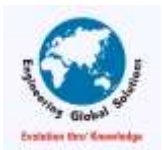